Šablona III/2 - Inovace a zkvalitnění výuky prostřednictvím ICT

"Počítač je můj kamarád, proto se jej učím v informatice ovládat."

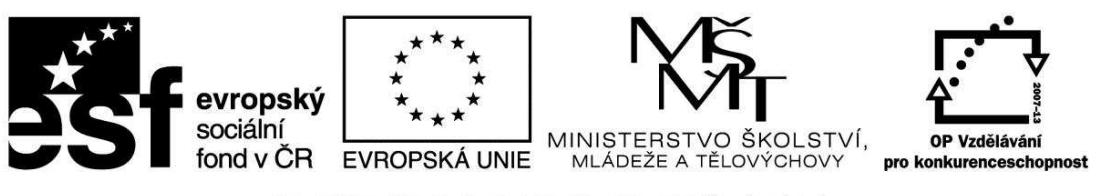

INVESTICE DO ROZVOJE VZDĚLÁVÁNÍ

## VY\_32\_INOVACE\_INF.4.54

**Anotace** - Materiál obsahuje pracovní list zaměřený na procvičení znalostí použití klávesnice

Žáci budou zapisovat své znalosti do pracovních listů, některé úkony provedou i prakticky

## **Šablona III/2**

**Název:** Inovace a zkvalitnění výuky prostřednictvím ICT **Téma:** Klávesnice: opakování - Backspace, Delete, Enter, mezerník, Nové - Shift, Caps Lock, Num Lock, Escape, Control, zavináč, euro

**Autor:** Bc. Hana Pokorná

**Očekávaný výstup:** umí používat klávesnici umí vytvořit zavináč, euro

**Klíčová slova:** Backspace, Delete, Enter, mezerník, Shift, Caps Lock, Num Lock, Escape, Control, zavináč, euro

**Druh učebního materiálu:** Pracovní list

**Cílová skupina:** žák 1. stupně ZŠ

**Typická věková skupina:** 9 **-** 10 let

**Použité zdroje a materiál:** 

Vlastní

VANÍČEK, J. ŘEZNÍČEK, P. *Informatika pro základní školy – Základy práce s PC 1.* 1. vydání. Brno: Computer Press, 2004. 88 stran. ISBN 80-251-0196-7.

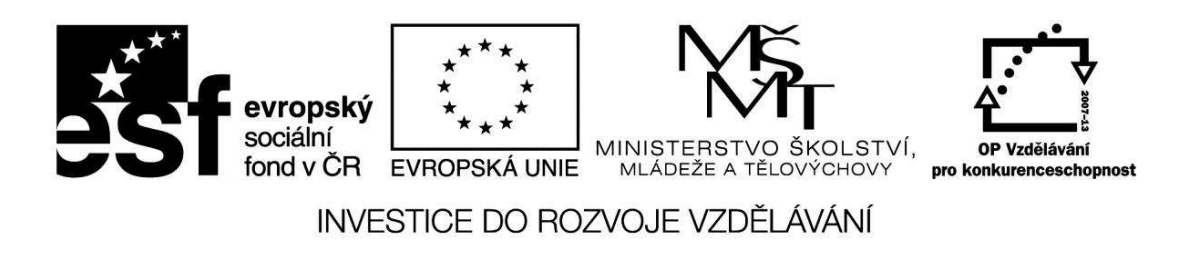

*Autorem materiálu a všech jeho částí, není-li uvedeno jinak, je Bc. Hana Pokorná* 

VY\_32\_INOVACE\_INF.4.54

☺ Napiš co znamenají tyto klapky na klávesnici: *Backspace* – ………………………………………………………………………………….. ………………………………………………………………………………………………… *Delete* – ………………………………………………………………………………………. ………………………………………………………………………………………………… *Enter* …………………………………………………………………………………………. ………………………………………………………………………………………………… *Mezerník* – …………………………………………………………………………………….. ☺ *Škrtni špatnou odpověď (na PC odstraň špatnou a správnou přiřaď): Shift Caps Lock* **zapíná a vypíná numerickou část klávesnice trvalé psaní velkých písmen** Num Lock  *Escape* **v** kombinaci s C, V, A, Z, ...  $\qquad \qquad$  Control ☺ Jak napíšeš v textu zavináč: ………………………………………………………………… …………………………………………………………………………………………………. Proveď: ☺Jak napíšeš v textu euro:………………………………………………………………….. ………………………………………………………………………………………………….. Proveď: **Sebereflexe**  ☺ Jak se mi dařilo či nedařilo: ………………………………………………………………………………………………. ……………………………………………………………………………………………….  **zvětšuje číslice maže písmena na počátku věty velká písmena zapíná klávesnici "úniková" klávesa zmenšuje písmena kontroluje** 

## VY\_32\_INOVACE\_INF.4.54

Vybarvi pastelkami klávesy: Backspace – modře, Enter - zeleně, mezerník - žlutě, Shift – hnědě, Caps Lock – červeně, Num Lock – oranžově, Escape - fialově, Control – podtrhni perem

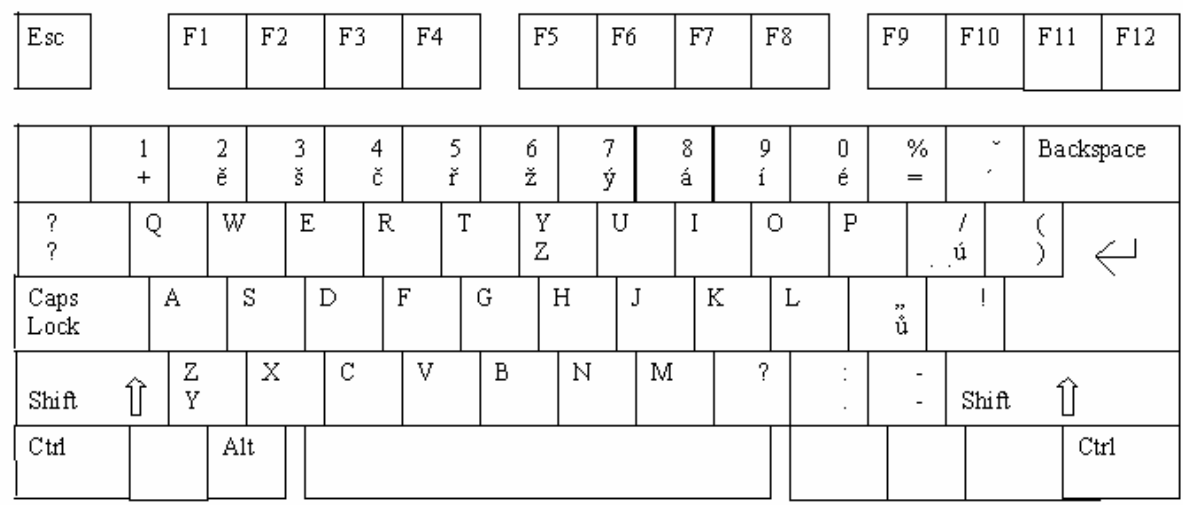